Zur Darstellung von relativen und absoluten Häufigkeiten werden oft Diagramme verwendet. Die gebräuchlichsten sind Säulen- und Kreisdiagramme.

## Beispiel

Stellen Sie die Ergebnisse zur Führerschein-Befragung in Diagrammen dar.  $H(ja) = 10, H(nein) = 6$ 

h(ja) =  $\frac{10}{16}$  = 0,625 = 62,5%; h(nein) =  $\frac{6}{16}$  = 0,375 = 37,5%

## Säulendiagramm Kreisdiagramm

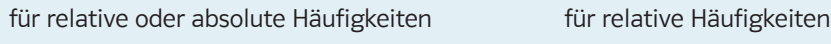

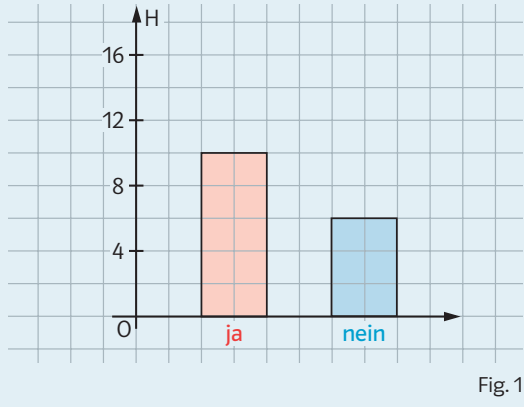

Hier ist die absolute Häufigkeit dargestellt; daher ist die y-Achse mit H skaliert.

Anders als bei qualitativen Merkmalen kann man bei quantitativen Merkmalen als Achse eine Zahlengerade verwenden, sodass mit den Merkmalsausprägungen auch deren Größenverhältnisse zum Ausdruck kommen. Häufige Darstellungen sind das Punktdiagramm bzw. das Liniendiagramm (Fig. 3), bei dem noch zusätzlich die Punkte geradlinig verbunden werden.

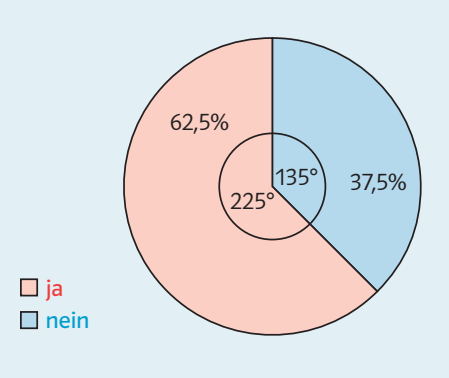

Berechnung des Winkels für den Kreissektor:  $\alpha$ (ja) = h(ja) · 360° = 0,675 · 360° = 225° α(nein) = h(nein)·360° = 0,375·360° = 135°

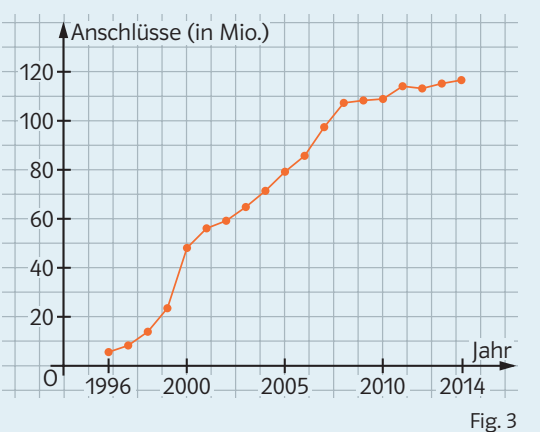

Bei Umfragen mit Mehrfachnennungen kann ein Kreisdiagramm nicht verwendet werden!

Basiswissen

Fig. 1 Fig. 2

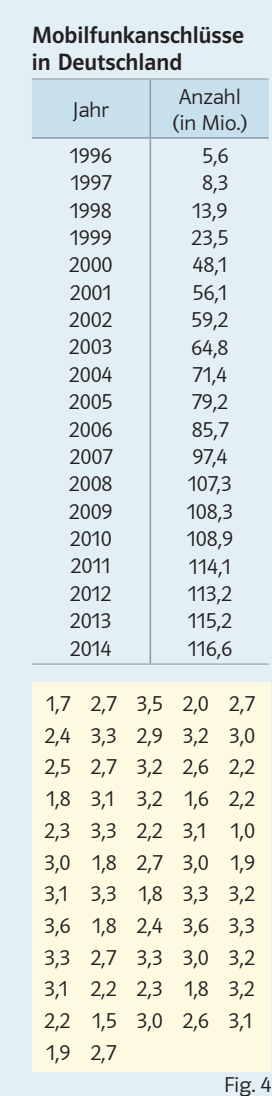

## Aufgaben

1 a) Nach der Untersuchung von 2325 Rindern wird die relative Häufigkeit der an Brucellose erkrankten Tiere mit 0,04 angegeben. Wie viele der untersuchten Tiere waren von der Krankheit befallen?

b) Wie genau ist die von Ihnen in a) berechnete Anzahl?

2 In einer Stichprobe aus 57 Abiturienten eines Jahrgangs wurde das Merkmal "Abiturnote" erhoben. Es ergab sich die Urliste von Fig. 4.

a) Ermitteln Sie die relativen Häufigkeiten, die zu den Merkmalsklassen sehr gut (1,0 ≤ x ≤ 1,5), gut (1,6 ≤ x ≤ 2,5), befriedigend (2,6 ≤ x ≤ 3,5) und ausreichend (3,6 ≤ x ≤ 4,0) gehören. Legen Sie hierzu eine Strichliste an.

b) Stellen Sie die Verteilung der relativen Häufigkeiten in einem Säulendiagramm und einem Kreisdiagramm dar.

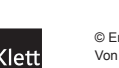